ソロモンの使い方

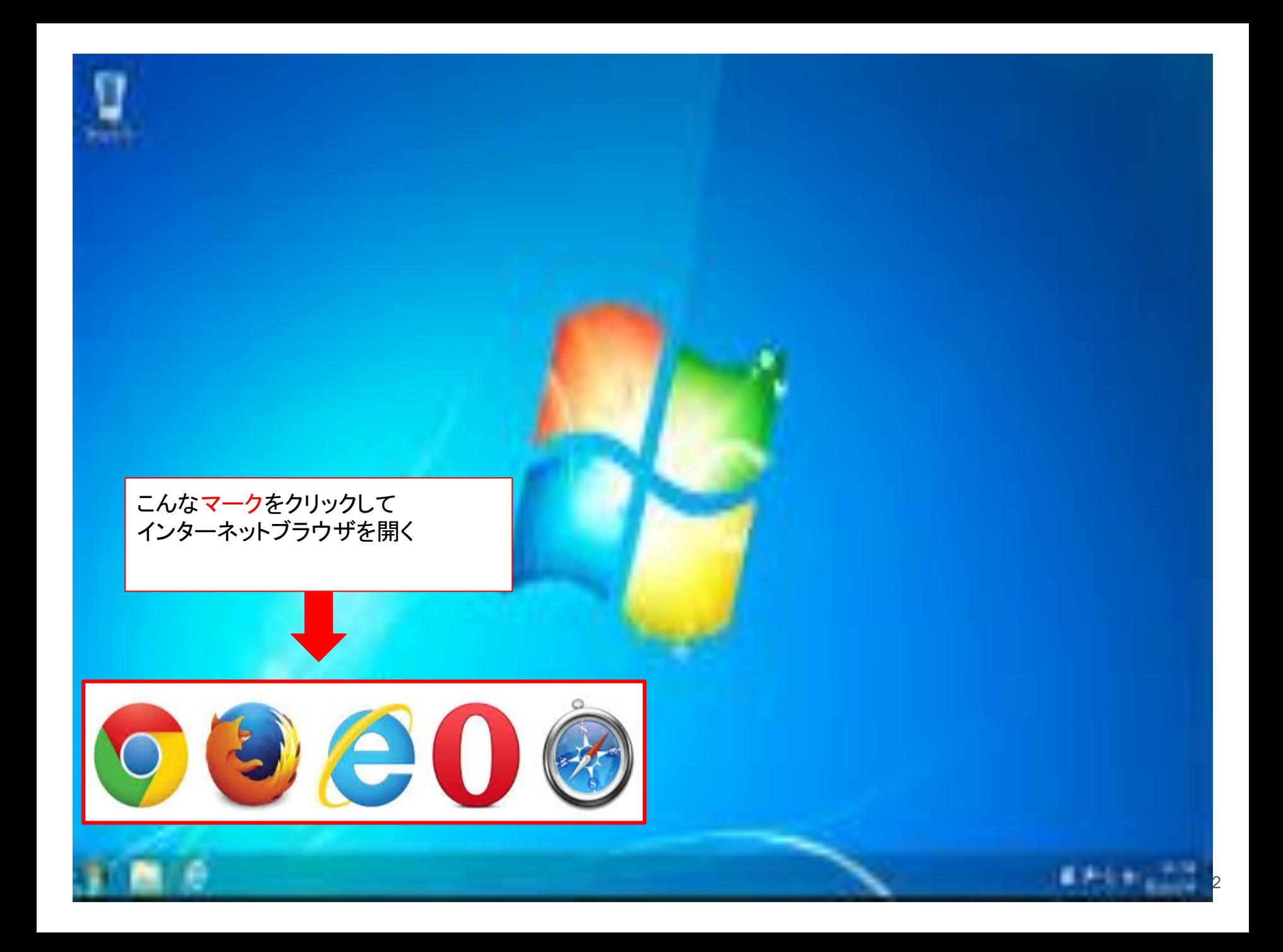

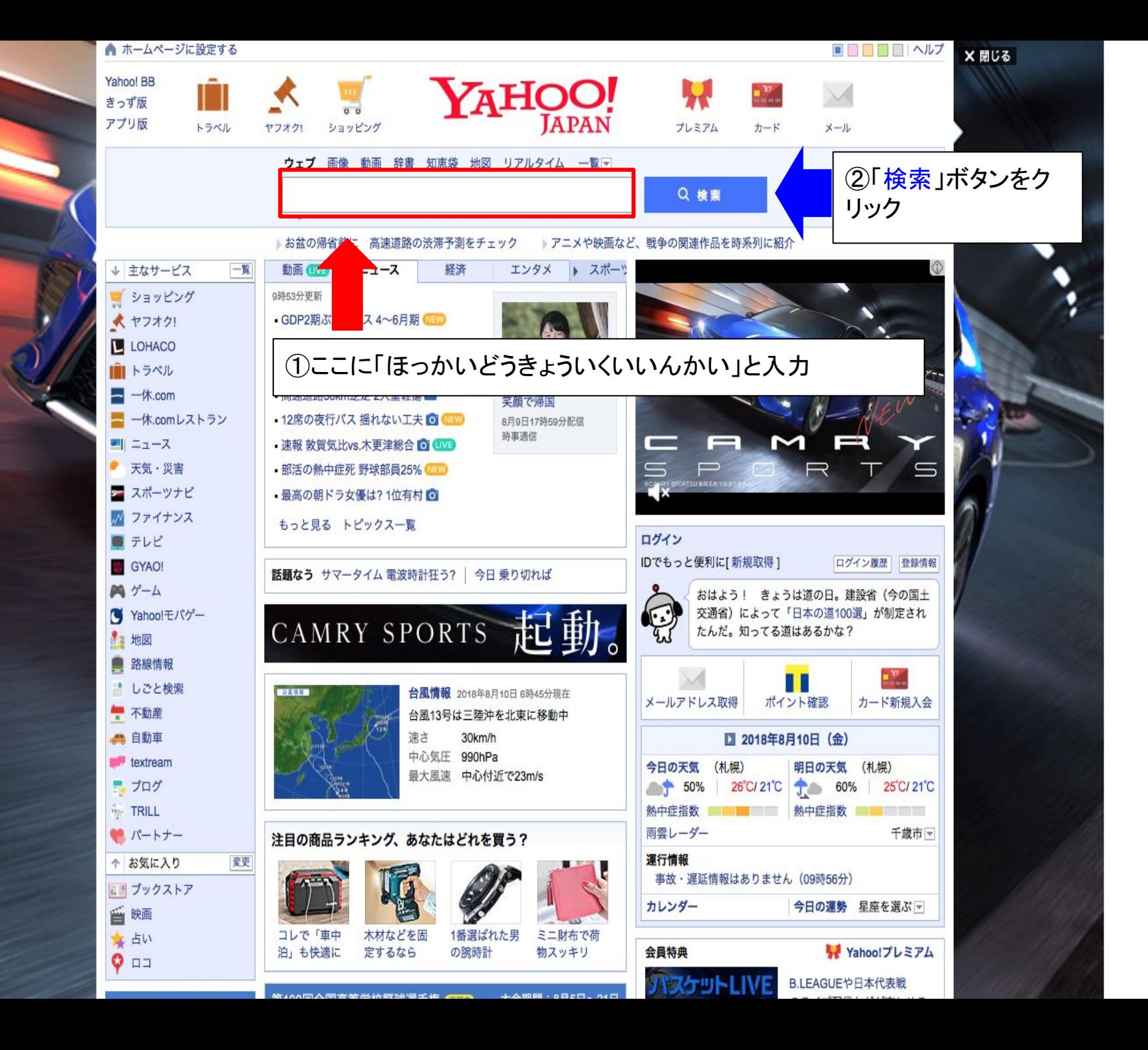

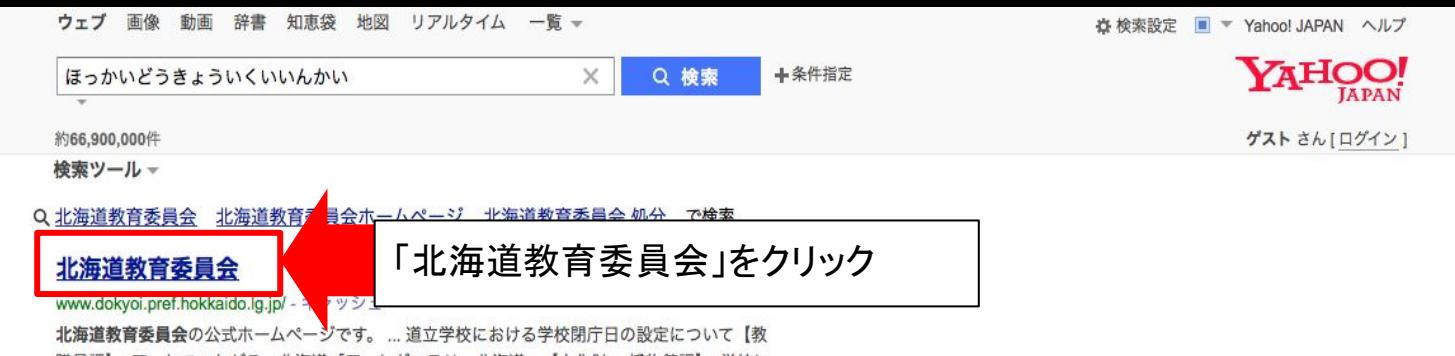

|職員課】; アートでつながる、北海道「アートギャラリー北海道」【文化財・ 博物館課】; 学校に おける働き方改革「北海道アクション・プラン」【教職員課】;平成30年度...

お問い合わせ | 北海道教育 ... 教育ほっかいどう 記者発表資料 教育庁 サイトマップ 高校教育課

## 北海道教育委員会 - Wikipedia

#### ja.wikipedia.org/wiki/北海道教育委員会 - キャッシュ

北海道教育委員会(ほっかいどうきょういくいいんかい)は、北海道の教育委員会である。北海 道札幌市中央区北3条西7丁目の北海道庁別館に所在する。目次.1概要;2組織.2.1本庁;2.2出 先機関: 2.3 所管機関. 3 地域キャンパス校: 4 ほっかいどう生涯 ...

## 国立大学法人 北海道教育大学

#### www.hokkyodai.ac.jp/ - キャッシュ

北海道教育大学. ... 教員養成課程 札幌校 · 教員養成課程 旭川校 · 教員養成課程 釧路校 · 国際地域 学科 函館校 · 芸術・スポーツ文化学科 岩見沢校 · 札幌駅前サテライト hue pocket · **北海道教育**大 学 アーツ&スポーツ文化複合施設 HUG. 重要なお知らせ. 在学生の方 - 函館校 - 札幌校 - 北海道教育大学 岩見沢校

## 在学生の方|国立大学法人 北海道教育大学

www.hokkyodai.ac.jp/current/ - キャッシュ 修学支援. 大学教育情報システム(学内専用)・大学教育情報システム(学外からはこちら)・感 染症による欠席届(93.68 KB); 統合認証パスワード変更(学内専用)・シラバス検索・附属図書館 ·教育実習前CBTシステム ... 未指定: いいん かい

### 北海道教育委員会とは - Weblio辞書

#### www.weblio.jp/content/北海道教育委員会 - キャッシュ

北海道教育委員会とは?北海道教育委員会(ほっかいどうきょういくいいんかい)は、北海道の 教育委員会である。北海道札幌市中央区北3条西7丁目の北海道庁別館に所在する。表話編歴 都道 府県の教育委員会北海道地方北海道東北地方青森県...

## 生涯学習ほっかいどう | 対象者別に探す(子育て中の方)

manabi.pref.hokkaido.jp/target/kosodate.html - キャッシュ

北海道教育庁生涯学習推進局生涯学習課北海道教育委員会が、子育て中のお父さんお母さんの支

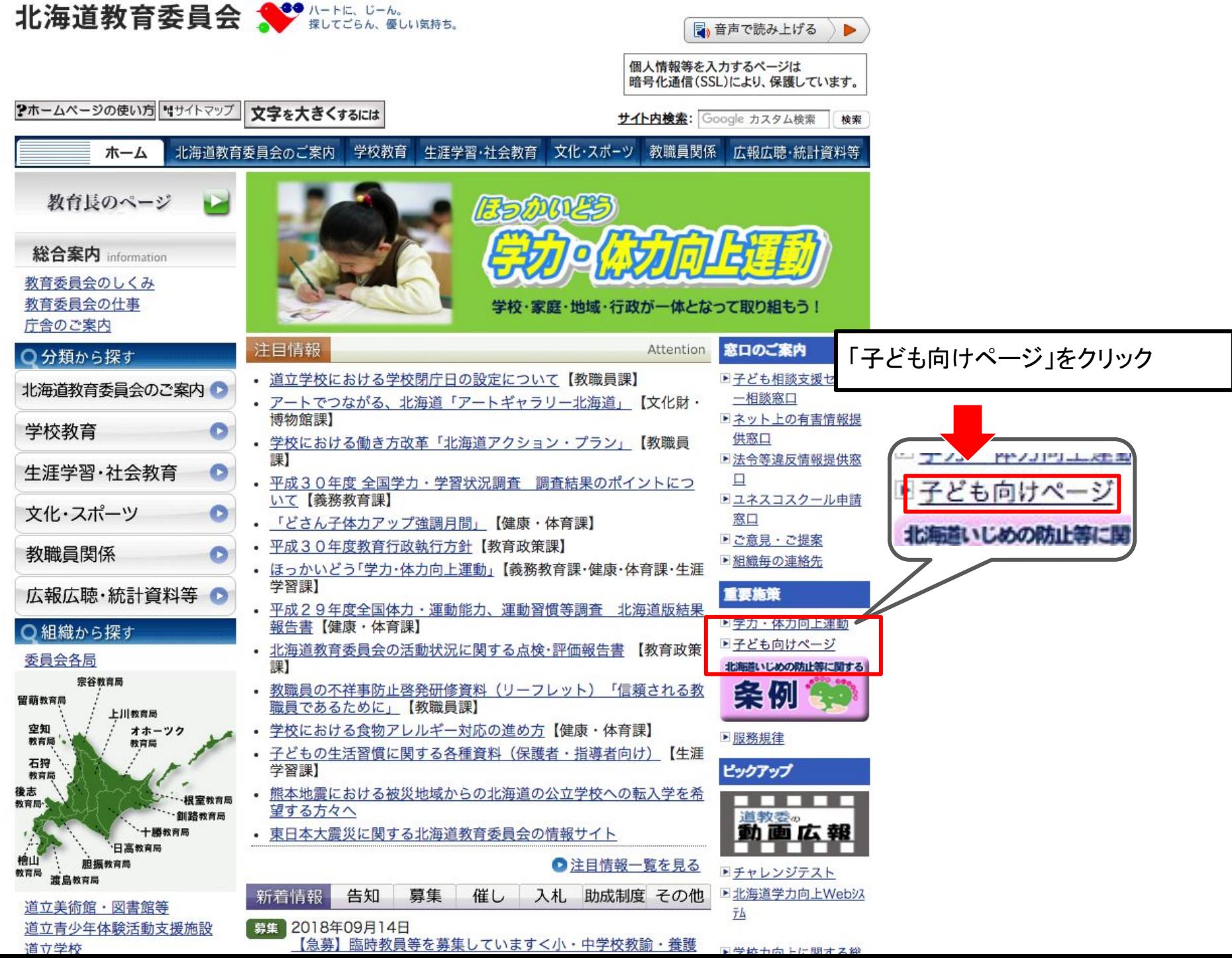

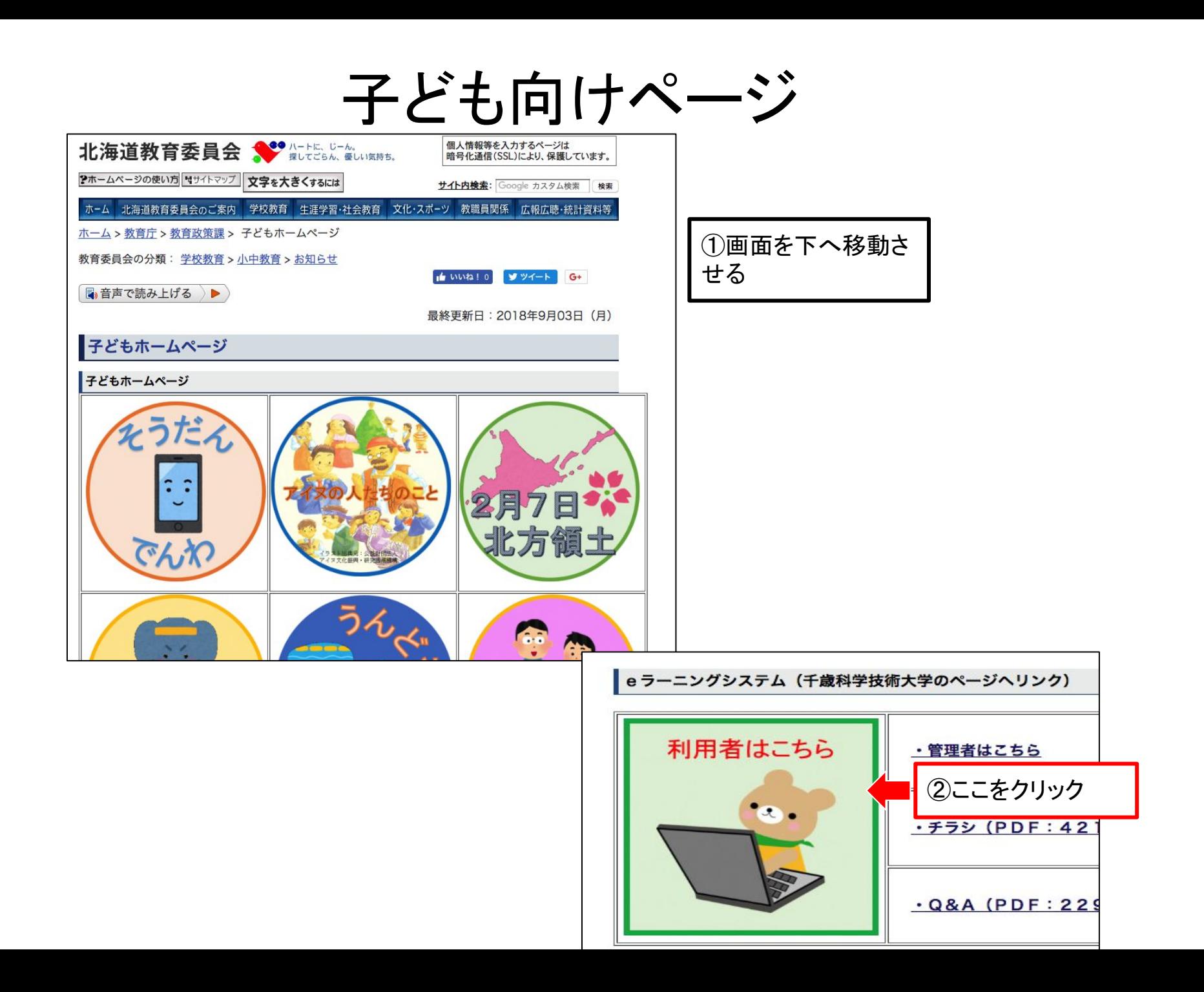

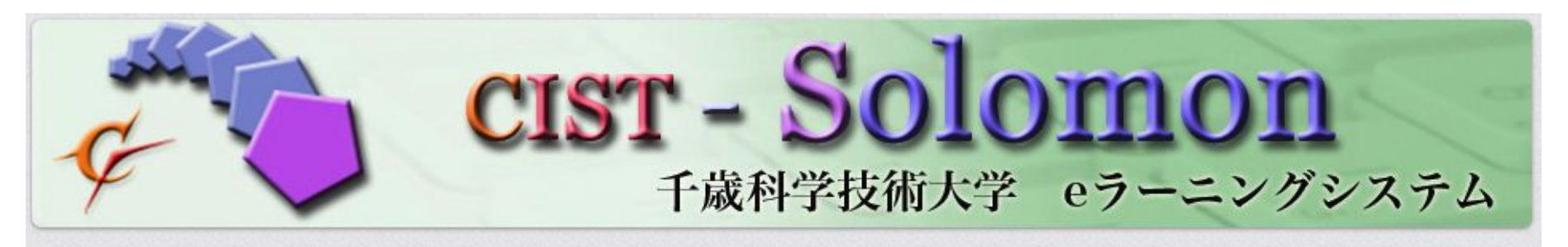

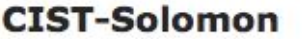

eカレッジについて

利用申請について

小中高大連携校の方

利用を希望される一般の方

利用マニュアル

**FAQ** 

オペレーティングシステム OS X Leopard+ Windows<sub>7</sub> Windows Vista SP2

システム利用条件

ブラウザ

Google Chrome 18+ mozilla Firefox 10+ Safari 5+ Internet Explorer 9+

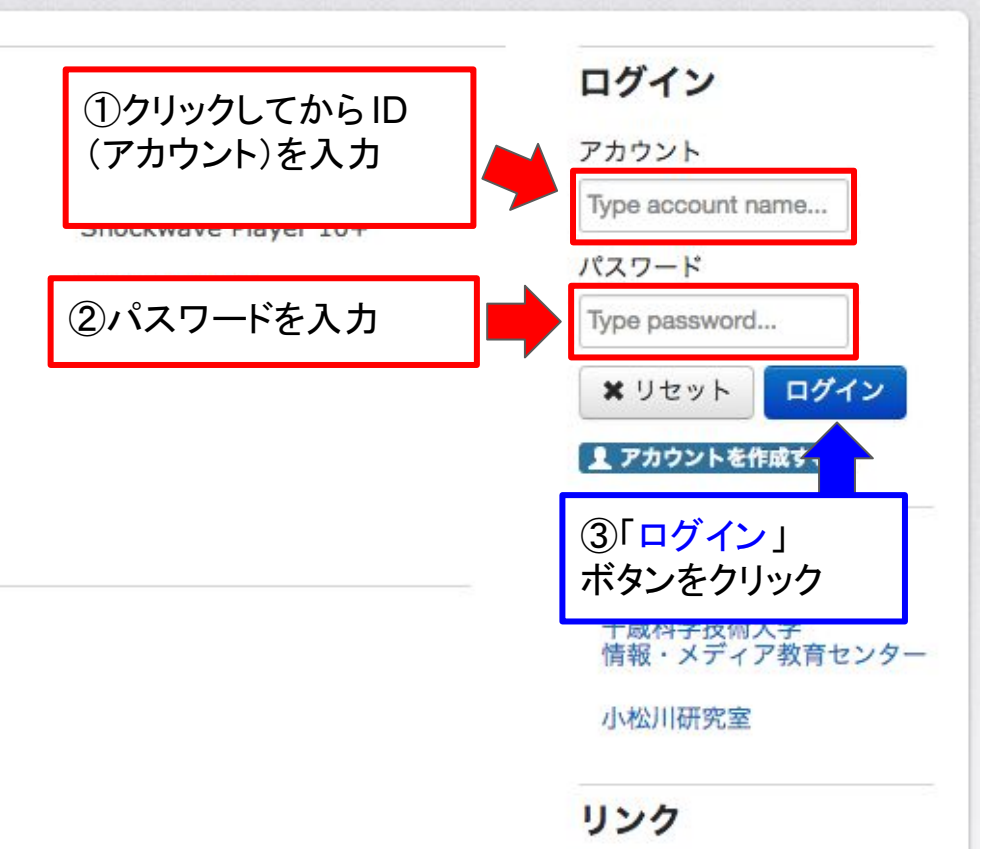

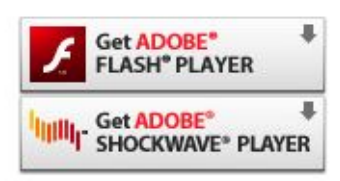

# お知らせ

タイトル 提示日時 更新日時